# ++ IPF3

 $\bullet\bullet\bullet$ 

### Phoko

(et Ghorhahm pour corriger les conneries que je pourrais dire)

17 décembre 2018

1

### Plan

- Rappels :
	- Rappels de base sur OCaml
	- Modules et foncteurs
	- Structures Set et Map
	- Fonctions map et fold

● Corrigé du partiel 2017-2018

## Rappels de base sur OCaml

### OCaml = langage typé

oca int flo boo cha str uni

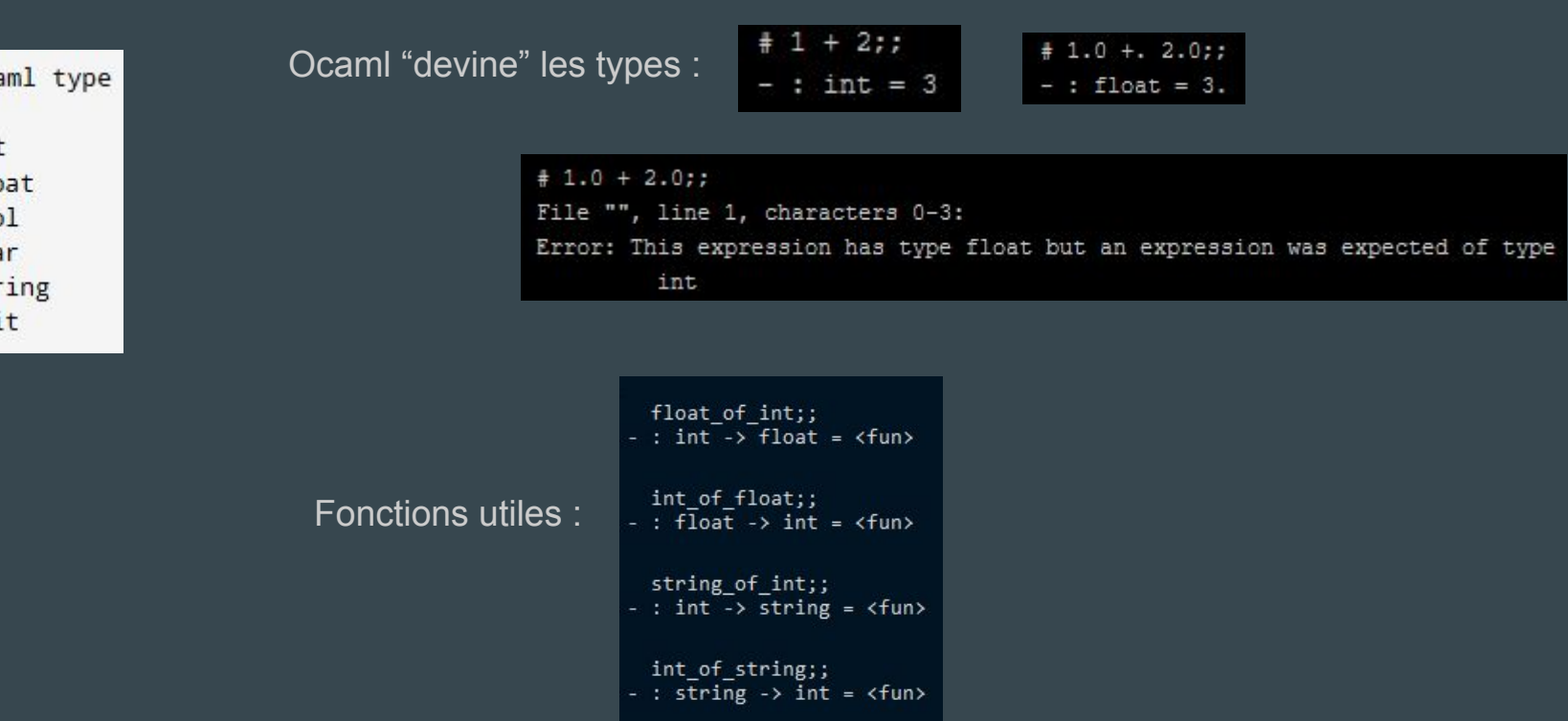

### "Variables"

 $let$ 

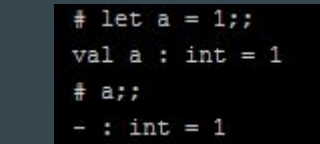

 $let \dots in$ 

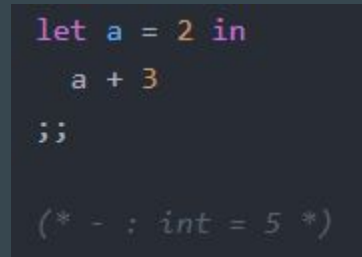

### Listes et tuple

Concaténation :

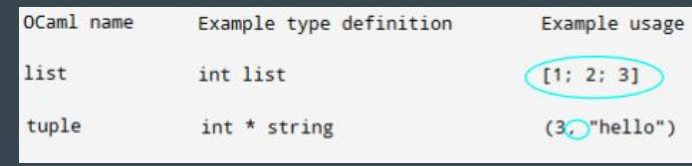

let my list =  $[]$ ;;

let my list =  $3::my$  list;

 $let my_list = 2::my_list ;$ 

let my list = my list@[5] ;;

### Fonctions utiles :

*(disponibles en annexe du sujet de partiel)*

Récupérer les valeurs d'un tuple :

ou

 $let 1 = [1; 2; 3];$ 

 $List.length 1$ ;

let  $12 = List.rev 1;$ 

List.mem  $2\,1$ ;;

List.mem  $4\,$  l;;

#### Tuples :

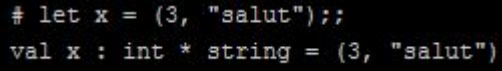

# let (my int, my string) =  $x$ ;; val  $my\_int$ : int = 3 val my\_string : string = "salut"

 $#$  fst  $x$ ;;  $-$ : int = 3  $#$  and  $x$ ;;  $-$ : string = "salut"

### Définir un type

```
type foo =
   Nothing
   Int of int
   Pair of int * int
   String of string
55
```

```
type forme =
```

```
Point
   Cercle of float
    Rectangle of float*float
\mathbf{5}type surface = S of float
\mathbf{5}
```
# let  $x = \text{Cercle}(3.0)$ ;  $val x : forme = Cercle 3.$ 

# let  $x =$  Rectangle  $(3.0, 3.0)$ ; val  $x :$  forme = Rectangle  $(3., 3.)$ 

### Définir une fonction

Définir une fonction :

let average a  $b =$  $(a + b)$  /. 2.0  $53$ 

Appeler une fonction :

# let  $x = average 1.0 4.0;$ val  $x : float = 2.5$ 

Mot-clé "fun" :

let  $f = fun x \rightarrow x + 1$ ;  $let = f 2;$ ;

### **Fonctions récursives**

```
let rec ajout elt n 1 =if (n = 0) then 1 else ajout elt (n-1) (1@[elt])
55
```
### Faire un match

Exemple sur les listes :

```
let is empty l = match l with
   |I| \rightarrow true\vert \rightarrow false
55
```
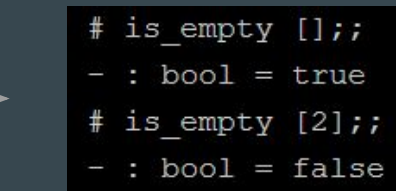

```
type 'a binary tree =Leaf of 'a
Exemple sur un
                              Tree of 'a binary_tree * 'a binary_tree
parameterized type :53
```
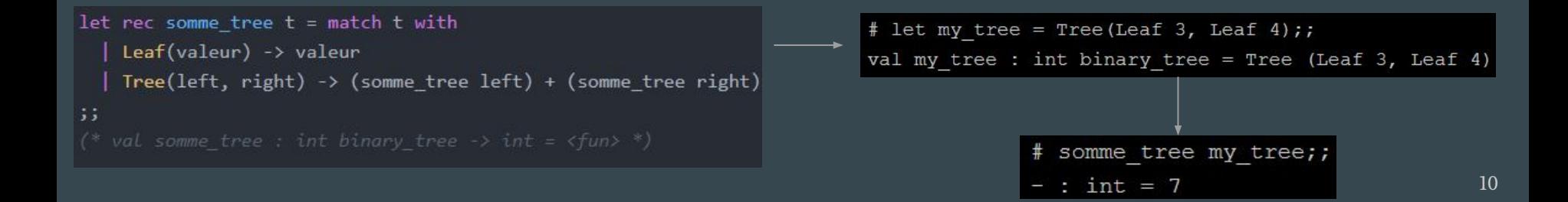

### Exceptions

exception Mot vide;; Créer une exception :

match mot with Lever une exception : | [] -> raise Mot vide

Écrire du code qui gère les cas où une exception peut être levée :

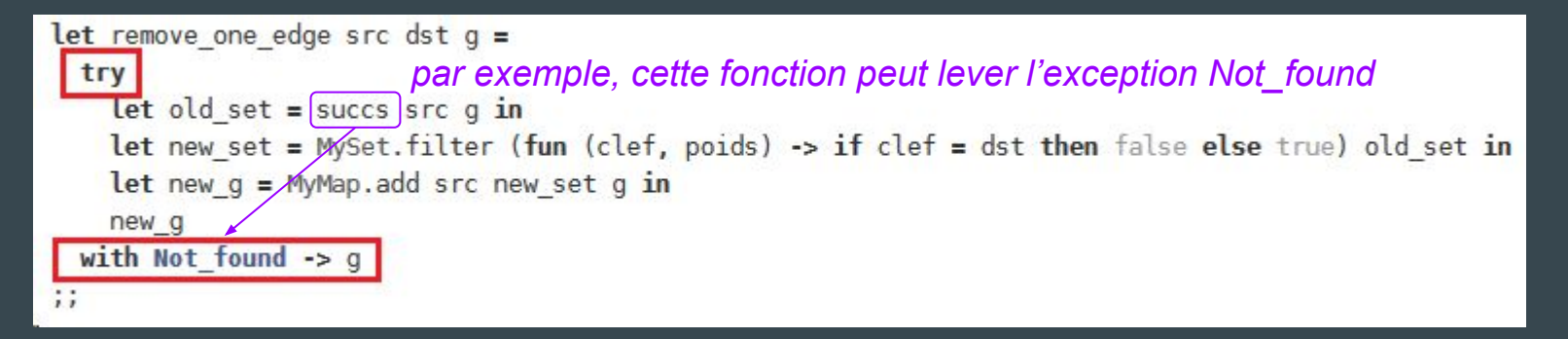

## Modules et foncteurs

### **Modules**

**TODO** 

## Structures Set et Map

### Structure Set

### <https://caml.inria.fr/pub/docs/manual-ocaml/libref/Set.S.html>

Un Set = ensemble d'éléments, sans doublon.

### Pour créer un Set :

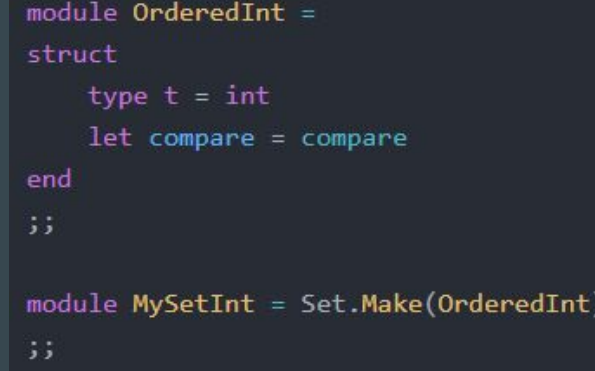

```
module OrderedString =
struct
    type t = string
    let compare = compareend
55
module MySetInt = Set.Make(OrderedString)
\mathbf{5} \mathbf{5}
```
*Set d'int Set de string*

### Structure Set

Fonctions utiles des Set : données en annexe du partiel.

Exemple : is\_empty, mem, add, remove, fold, map, cardinal, …

```
let s = MySetInt .empty; ;let s = MySetInt.add 1 s;;
let s = MySetInt.add 2 s;;
let s = MySetInt.add 3 s;MySetInt.elements s;;
let s = MySetInt.remove 3 s;
```
MySetInt.elements s;;

### Structure Map

### <https://caml.inria.fr/pub/docs/manual-ocaml/libref/Map.S.html>

### Une Map = des associations  $key \rightarrow value$ (un "dictionnaire")

55

#### type key

The type of the map keys.

#### type  $+$ 'a t

The type of maps from type key to type 'a.

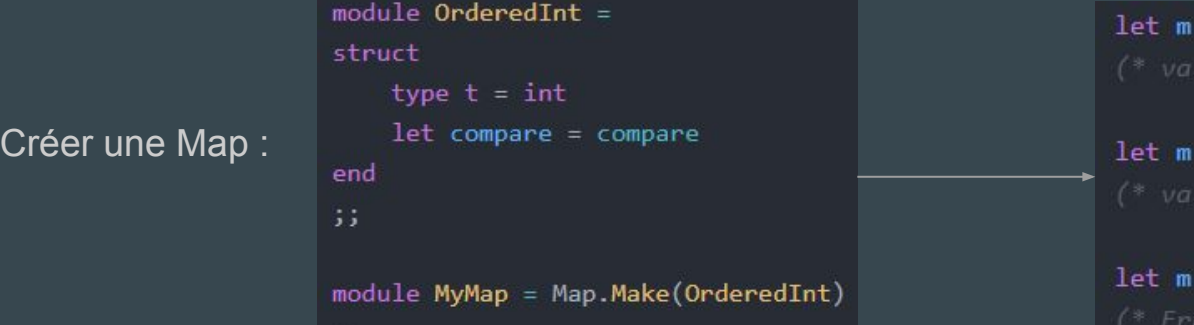

### = MyMap.empty;;  $=$  MyMap.add 0 "bonjour" m;;  $=$  MyMap.add 1 3 m;;

### Structure Map

Fonctions utiles des Map : données en annexe du partiel.

Exemple : is\_empty, mem, add, remove, fold, find, …

```
let m = MyMap.add 2 "test" m;let m = MyMap.add 2 "XD" m; ;MyMap.mem 2 m;;
MyMap.mem 3 m;;
MyMap.find 2 m;;
MyMap.find 3 m;;
```
## **Fonctions map et fold**

## Fonction map

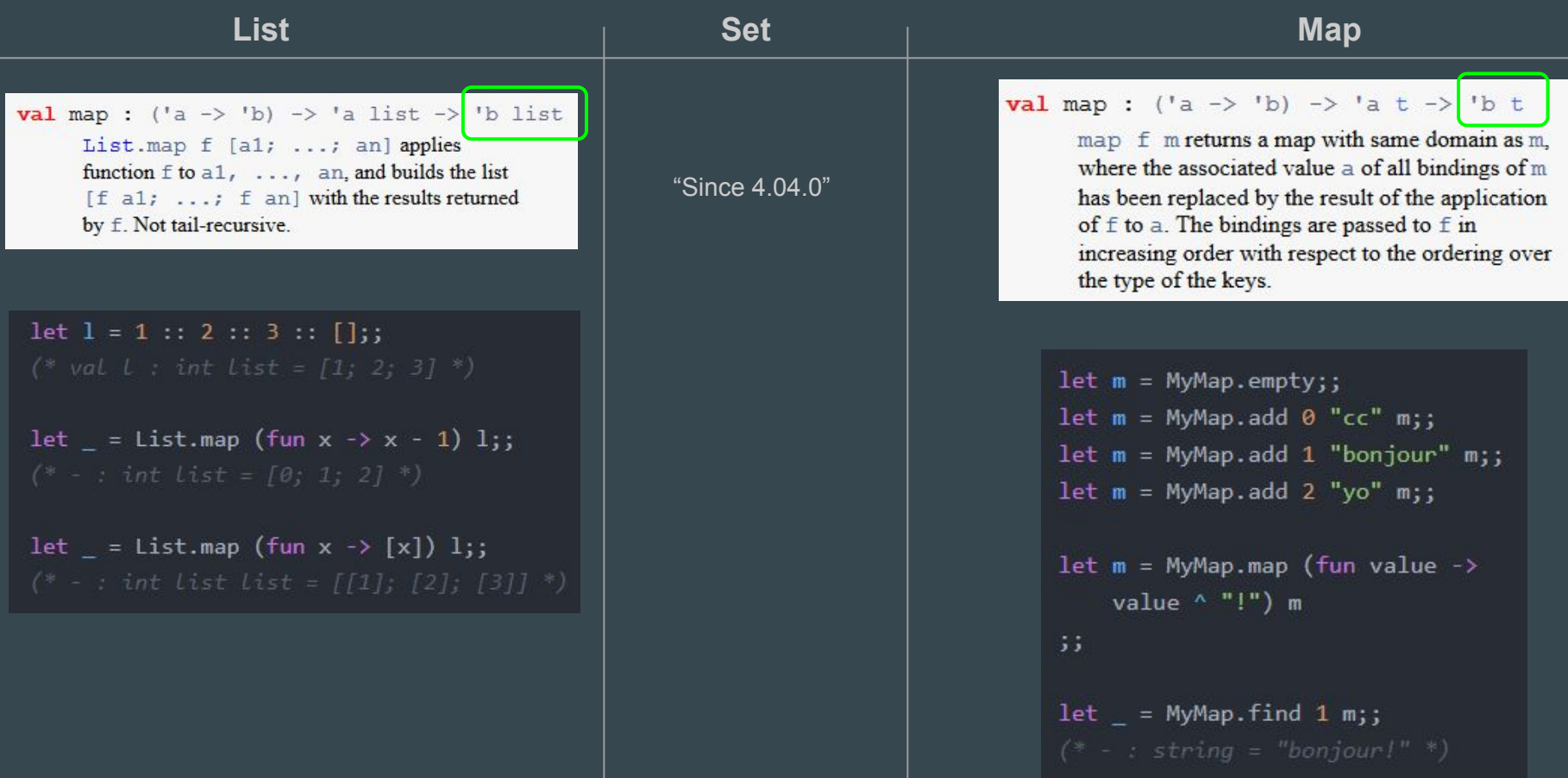

### Fonction fold : pour les List

**val** fold\_left :  $( a \rightarrow b \rightarrow a)$  ->  $| a \rightarrow b \rightarrow a \rightarrow b$  list ->  $| a \rightarrow a$ List.fold left  $f$  a  $[b]$ ; ...; bn is  $f$  (... ( $f$  ( $f$  a b1) b2) ...) bn. **val** fold\_right :  $(\begin{array}{c} a \rightarrow \end{array})$   $(b)$   $\rightarrow$   $(b)$   $\rightarrow$  'a list  $\rightarrow$  'b  $\rightarrow$  'b List.fold right f [a1; ...; an] bisf a1 (f a2 (... (f an b) ...)). Not tailrecursive.

#### Quelle différence ?

⇒ *"fold\_left is tail recursive whereas fold\_right is not. So if you need to use fold\_right on a very lengthy list, you may instead want to reverse the list first then use fold\_left"*

```
let 1 = \{1; 2; 3\};
```

```
let = List.fold left (fun acc x ->acc + x) 0 1\frac{1}{2}
```

```
let 1 = \{23; 54; 3; 65\};
```

```
let = List.fold left (fun acc x ->if x \leftarrow acc then x else acc) (List.hd 1) 1
\frac{1}{2}
```

```
let 1 = [12; 24; 36; 48; 60]::
let = List.fold left (fun acc elt ->if (elt \langle 42 \ranglethen elt :: acc (* on l'ajoute *)else acc (* on ne l'ajoute pas *)\left| \right| \left| \right|\mathbf{5}
```
*Fonction "somme" Fonction "min" Renvoie la liste contenant uniquement les éléments de l qui sont < 42*

### Fonction fold : pour les Set

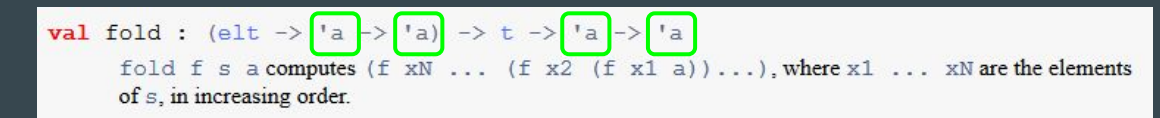

 $let s = MySet .empty$ :  $let s = MySet.add 1 s;$  $let s = MySet.add 2 s;$ ;  $let s = MySet.add 3 s;$ ;  $let s = MySet.add 4 s;$  $let$  = MySet.fold (fun elt acc ->  $elt + acc) s \theta$  $\frac{1}{2}$ 

*Fonction "somme" Fonction "produit"*

 $let s = MySet .empty; ;$  $let s = MySet.add 1 s;$ ;  $let s = MySet.add 2 s$ ;  $let s = MySet.add 3 s$ ;  $let s = MySet.add 4 s$ ;  $let = MySet.fold (fun elt acc - $>$ )$ 

```
elt * acc) s 1
\mathbf{5}
```
 $let s = MySet .empty; ;$  $let s = MySet.add 12 s;$  $let s = MySet.add 24 s;$  $let s = MySet.add 36 s;$  $let s = MySet.add 48 s$ ;  $let s = MySet.add 60 s;$ ;

```
let s2 = MySet.fold (fun elt acc ->
    if elt \langle 42 \ranglethen MySet.add elt acc (* on L'ajoute *)else acc (* on ne l'ajoute pas *)) s MySet.empty
\frac{1}{2}
```
 $let = MySet.elements s2;$ ;

*Renvoie l'ensemble des éléments < 42*

### Fonction fold : pour les Map

**val** fold: (key -> 'a ->  $\begin{vmatrix} \n b & -\n \end{vmatrix}$  -> 'a t ->  $\begin{vmatrix} \n b & -\n \end{vmatrix}$  -> 'b

fold f m a computes (f kN dN ... (f k1 d1 a)...), where k1 ... kN are the keys of all

bindings in  $m$  (in increasing order), and  $d1$  ...  $dN$  are the associated data.

 $let m = MyMap .empty;$ let  $m = MyMap.add 1 10 m$ ;;  $let m = MyMap.add 2 20 m$ ;;  $let m = MyMap.add 3 30 m$ ;;

```
let = MyMap.fold (fun key value acc ->
    let (acc_key, acc_value) = acc in(key + acc_key, value + acc_value)
) m (0, 0)\frac{1}{2}
```
*Renvoyer le couple (somme keys, somme values)*

*Renvoyer la map contenant uniquement les couples key/value dont la value est < 42 :*  $let m = MyMap . empty; ;$ let  $m = MyMap.add "n1" 12 m;$ ;  $let m = MyMap.add "n2" 24 m;$ let  $m = MvMap.add "n3" 36 m$ ;  $let m = MvMap.add "n4" 48 m:$  $let m = MyMap.add "n5" 60 m; ;$ 

 $let m2 = MyMap.fold (fun key value acc ->$ if value  $\langle 42 \rangle$ then MyMap.add key value acc  $(* on L'ajoute *)$ else acc  $(* on ne l'ajoute pas*)$ ) m MyMap.empty 55.

23